# kareo 2018 APM CHECKLIST FOR BILLING MANAGERS

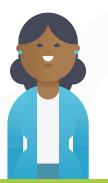

Many clinicians participate in an Alternative Payment Model (APM) such as an ACO that is usually administered by a local hospital, an Independent Physician Association (IPA), a medical group or another medical organization.

If a clinician is participating in the Quality Payment Program (QPP) through the APM reporting path, the checklist below helps you stay on track and meet the expected requirements. Visit <u>https://qpp.cms.gov/participation-lookup</u> to check your QPP participation status.

#### Prepare

- Confirm Client's APM status https://qpp.cms.gov/participation-lookup
- S the client aware of the APM they are participating in? See list at https://qpp.cms.gov/apms/overview
  - If Yes, continue with this checklist
  - If No, find out if the clinician is eligible for MIPS
- Sensure the client partners with the APM Administrator
- ✓ Is the client using a Certified Electronic Health Record Technology (CEHRT)?
  - If Yes, continue with this checklist.
  - If No, encourage the client to consider getting Kareo Clinical or another CEHRT

## Take Action

- Confirm client received training on the APM requirements and is making the most and best use of their CEHRT to meet them.
- Encourage client/practice to create a team, setup recurring meetings, review reports, modify workflow as needed.
- Confirm client's submission methods for the Quality category
  If submission for the Quality Category is Claims, continue to the Claims section.

## **Claim Submission**

- Collect the list of quality measures from client.
- Visit the QPP Resource Library to obtain the measure specification for each selected measure.
- Sensure the required CPT codes, G Codes, etc. are included in all Medicare Part B claims submitted when applicable throughout the year.
- Kareo Analytics, PM-Billing Reports can help.
- Run PM-Billing reports to monitor /track progress.

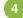

3

#### **Monitor Their Progress**

- Check-in with client bi-weekly or monthly and make sure they check in with their APM administrator too.
- Sencourage client to modify/adjust their workflow as needed and to increase their score.
- Sensure client submitted the quality measures they were required to submit.